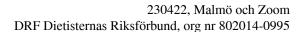

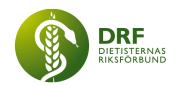

# Protokoll, styrelsemöte 2023-04-22

Närvarande: Amanda Weimar, Anna Jörnvi, Anne-Li Bjärneryd, Clara Svensson, Kjell Olsson, Rebeka Bereczky (Zoom), Sophie Rodebjer Cairns (Zoom), Lotta Gustavsson (Zoom), Matilda Fyrqvist (Zoom)

### § 1. Mötet öppnas

Ordförande Kjell Olsson öppnar mötet.

### § 2. Val av justerare

Anne Jörnvi väljs till justerare

### § 3. Dagordningens godkännande

Styrelsen godkänner dagordningen.

### § 4. Föregående mötesprotokoll

- 4.1 Protokoll 2023-03-20 godkännes.
- 4.1.2 Protokoll 2023-03-23, konstituerande möte godkännes.
- 4.2 Beslutsuppföljning, inget att rapportera.

### § 5. Styrande dokument/årsmöteshandlingar

5.1 Strategiska områden och målinriktning, inget att rapportera

# 5.2 Årsmöteshandlingar

5.2.1 inget att rapportera.

### 5.3 Riktlinjer/stadgar/rutiner

5.3.1 Förslag att skapa ett årshjul med månadsindelning, som visuellt skapar en överblick för styrelsen och en möjlighet att kommunicera DRFs uppdrag med medlemmarna. **Beslut** om att skapa ett årshjul för DRFs verksamhet. **Beslut** att Anna Jörnvi tar fram ett utkast till ett årshjul.

### § 6 Kommunikation

6.1 Myndighet

6.1.1 Inget att rapportera

HÅLLBAR NUTRITION FÖR HÄLSA GENOM HELA LIVET

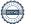

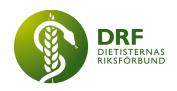

### 6.2 Remissinkorg

6.2.1. Inget att rapportera

#### 6.3 Media

6.3.1 Inget att rapportera

#### 6.4 Medlemmar

6.4.1 **Beslut** att Amanda väljs som ansvarig för del 1, och att Sophie är ansvarig för medlemsansvarig för del 2.

#### 6.5 Hemsida

6.5.1 Inget att rapportera

#### 6.6 Sociala medier

6.6.1 Vad har vi för plan för Instagramkontot Dietistgranskat. Diskussion om att en ansvarig behövs för kontot. Ursprungligen var tanken att kontot var ett sätt att bemöta andras utspel i media, och att stärka yrkesverksamma dietister att bemöta påståenden. Förslag att vi har en i styrelsen som är huvudansvarig, och att vi knyter till oss andra dietister som redan är aktiva på instagram och delar detta via dietistgranskat. Huvudsyfte är att skapa ett mervärde för medlemmarna. **Beslut** att Rebecca och Matilda gör ett förslag till styrelsemötet den 21/6 och presenterar hur kontot bör skötas och tänker på hur vi kan ha en långsiktighet i frågan.

### 6.7 Nyhetsbrev

- 6.7.1 Utskick till potentiella annonsörer. **Beslut:** Amanda gör ett informationsbrev för potentiella annonsörer till nästa styrelsemöte, övriga i styrelsen inkommer med förslag till Amanda över företag att skicka till. Beslut: Vi höjer avgiften från 4000:- för 1 utskick till 5000:- och från 10 000:- för 3 utskick till 12 000:-
- 6.7.2 Back-up för nyhetsbrev i höst. **Beslut:** om att Rebecca är back-up för Amanda vid föräldraledigheten.
- 6.7.3 Introducera personporträtt i nyhetsbrev. Detta görs skriftligt. Utkast till de 3 frågorna för sektionsledarna att svara på:
- Fråga 1. Vem är du? (max 3 meningar)
- Fråga 2. Vad händer i er sektion 2023?
- Fråga 3. Hur kan man engagera sig i er sektion?

Rebecca lägger fram en idé om videointervju med medlemmar i sektionerna. Styrelsen ställer sig positiva till detta och tar med sig punkten till nästa möte.

### 6.8 Utåtriktade aktiviteter/planerade aktiviteter

6.8.1 Punkten utgår. Inget att rapportera.

HÅLLBAR NUTRITION FÖR HÄLSA GENOM HELA LIVET

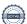

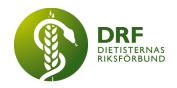

#### 6.9 DRF funktionsbrevlåda

- 6.9.1 **Beslut:** Vi utser Kjell som ansvarig för funktionsbrevlådan.
- 6.9.2 Mail från Region Örebro angående förskrivningsutbildning. Beslut att Anne-Li skriver ett utkast på ett svarsmail. Ska kontrolläsas av Kjell Olsson och Anna Jörnvi
- 6.9.3 Mail från Nationella vårdkompetensrådets kansli. Rådet önskar dialog med representant från DRF. Angelägna punkter kring kompetensförsörjning som styrelsen tar med sig är: dietisternas möjlighet till specialisering, Karriärutveckling och löneutvecklingsmöjligheter måste vara attraktiva och möjligheten att kombinera kliniskt arbete och forskning.

**Beslut:** Kjell svarar Nationella vårdkompetensrådets kansli. Kjell träffar universiteten den 8e juni, han ber om uppdatering på kring hur universitetens undersökning som gått ut till dietister som utbildat sig mellan 2010-2022 gett vägledning inför utmaningen med kompetensförsörjning vi står inför.

#### § 7 Intern samverkan

- 7.1 Planering årsmöte/kongress/sektioner
  - 7.1.1 planering årsmöte/kongress.
  - 7.1.2 Uppstartsmöte planering 26/4 kl 14-15 (Anna, Sophie, Kjell, Amanda), Den 26e tar man fram ett förslag på datum för kongressen.

#### 7.2 Sektioner

- 7.2.1 Psykiatrisektionen har tagit fram handbok för ätstörningar.. Sophie mailar svar till psykiatrisektionen och ber dem kontakta njursektionen för råd kring hur de trycker sitt material. Förslag att de sedan tar in offert från förlag för att sedan återkomma till styrelsen kring bokpris och föreslaget utläggsbelopp. Styrelsen uppmanar sektionen att ta betalt för de tryckta böckerna. Också att det bör finnas digitalt.
- 7.2.2 Rebecca bokar in dialogmöte (lunchmöte) med sektionerna.
- 7.3 Lokalföreningar
  - 7.3.1 Inget att rapportera.
- 7.4 Arbetsgrupp terminologi och etisk kodex
  - 7.4.1 Arbetsgrupp för terminologi och etisk kodex önskar representant från

HÅLLBAR NUTRITION FÖR HÄLSA GENOM HELA LIVET

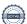

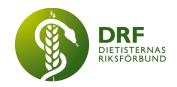

styrelsen. Beslut: Kjell återkopplar till arbetsgruppen med en inbjudan att istället närvara vid styrelsemöte 1-2ggr per år.

### 7.5 Professionsrådet

7.5.1 Punkten utgår. Inget att rapportera.

### 7.6 DRFs specialistordning

7.6.1 Punkten utgår. Inget att rapportera.

### 7.7 Levnadsvaneprojekt

7.7.1 Rapportering från Anna Jörnvi har skett skriftligt i mail till övriga styrelsen.

### 7.8 Mentorsprogrammet

7.8.1 Punkten utgår. Inget att rapportera

### 7.9 Stipendienämnden

7.9.1 Punkten utgår. Inget att rapportera

#### § 8 Extern samverkan

### 8.1 Utbildningsorterna

8.1.1 Mail från GU om VFU-platser.

Kjell svarar att vi är öppna för samarbete och tar dialogen med utbildningsorterna den 8e juni.

8.1.2 Återkoppling från infomationsträff för Umeås dietiststudenter. Få deltagare men ett positivt möte där DRFs studentrepresentanter fick chans att presentera sig. Planering för att göra dragning för Uppsala och Göteborg finns. Som förbättringsarbete föreslås att samtliga terminer i dietistprogrammet bjuds in till samma tillfälle.

#### 8.2 SACO

8.2.1 Punkten utgår. Inget att rapportera

#### 8.3 Naturvetarna

8.3.1 Frågor som vi är angelägna om att Naturvetarna driver. Se mail. Diskussion om vilka frågor som vi önskar hjälp med Naturvetarna att driva och är överens om att driva statlig gradering av specialisering och dietisttjänster inom kommunernas hälso-sjukvård. Vi önskar att man jobbar mer ihärdigt med karriärutvecklingsmodeller/karriärstegar kopplat till lön.

8.3.2 Naturvetarnas vändning gällande medlemshantering. Diskussion, vi fortsätter med vårt arbetssätt i DRF med vår egen medlemshantering.

### 8.4 Professionsföreningar

8.4.1 Inget att rapportera.

HÅLLBAR NUTRITION FÖR HÄLSA GENOM HELA LIVET

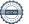

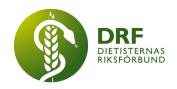

#### 8.5 SWESPEN

8.5.1 **Beslut**: att Sophie sitter kvar som representant i SWESPEN.

#### 8.6 EFAD

8.6.1 Inget att rapportera.

#### 8.7 ICDA

8.7.1 Inget att rapportera.

#### 8.8 Samverkan för säker vård

8.8.1 Inget att rapportera.

#### 8.9 NCD nätverket

8.9.1 Inget att rapportera.

#### § 9 Ekonomi

- 9.1 Budget
  - 9.1.1 Punkten utgår.
- 9.2 Resultat- och balansrapport
  - 9.2.1 Punkten utgår.
- 9.3 Ekonomi övrigt
  - 9.3.1 Punkten utgår.

# § 10 Övriga frågor/anmälan av nya ärenden

- 10.1 ONCA Amsterdam. Besluta om deltagare från DRF styrelse. SWESPEN har erbjudit DRF att följa med på. Rebecca och Clara är intresserade av att följa med. Lottdragning med utfall att Clara får åka som DRFs representant.
- 10.2 Återkoppling från Vårdarenan. Anna och Kjell närvarade. Ev. debattartikel på gång på tema "Vad kan hälso- och sjukvårdens professioner göra för miljön?" Information från Anna.
- 10.3 Rätt-till-vård debattartikel. Publiceras förhoppningsvis i DN eller SVD inom kort. Hur uppmärksamma det inom DRF? Från "rätt till vård initiativet". Återaktualliserat efter "tidöavtalet", då det finns 2 punkter där rätten till offentlig tolk föreslås att begränsas och där man också vill att vårdgivare ska ha informationsplikt kring kring papperslösa.
- 10.4 Arbetsgrupp för att se över DRFs engelska namn? **Beslut**: Sophie och Kjell väljs som arbetsgrupp och ber arbetsgruppen för etik och informatik att utse en representant som kan vara med i framtagandet av ytterligare förslag. Arbetsgruppen tar fram max 3 nya förslag och genomför sedan en röstning där

HÅLLBAR NUTRITION FÖR HÄLSA GENOM HELA LIVET

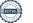

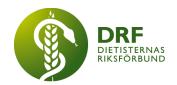

medlemmarna engageras, i röstningen ska också alternativet att bibehålla nuvarande namn finnas. Röstningen ska vara vägledande men ej beslutande.

- 10.5 Kom ihåg funktionsbrevlådor! Tex remiss@drf.nu, medlem@drf.nu, ekonomi@drf.nu, nyhetsbrev@drf.nu. Mail behöver inte skickas personligen till den person som bevakar respektive låda, det blir bara rörigt.
- 10.6 Prenumeration Dagens medicin säg upp? Punkt flyttas till kommande möte.
- 10.7 Statistik årsarbetande dietister i kommun respektive region med jämförelse mellan län och region. Kjell och Amanda tagit fram och räknat om, men vad ska detta användas till? Gemensam diskussion om att detta är av värde för medlemmar och regioner där frågor kring jämförelsetal ofta florerar. Amanda föreslår att:
- 1. Förtydliga PPT så att info kan delas till medlemmar och användas vid presentationer/möten inom regioner och kommuner för att öka medvetenheten om läget i aktuell region/kommun/län. PPT behöver förtydligas så att den är enkel att förstå och så att man förstår begränsningar (t.ex. att det enbart är siffror för region i helhet, ser ej fördelning mellan primärvård och specialistvård, siffror för kommun är från kommunnätverket så ej officiella etc). Beslut att arvode för detta utgår till Amanda som tar på sig att färdigställa PPT.
- 2. Att komplettera PPT med halvt färdigskrivna brev/debattartiklar där medlem själv får fylla i uppgifter om just sin region/kommun/län. Tex för de region/län där dietisttätheten är låg och under rikets snitt eller att det enbart finns 1 dietist per 100 000 invånare etc. Mycket jobb, men kanske kan få hjälp av engagerade medlemmar? Beslut om att titta vidare på hur styrelsemedlemmar och eventuellt andra medlemmar kan bidra i detta, T.ex. Josephine Garpsäter och Linda Nyholm som presenterade på professionsdagen.

10.8 Gå igenom datum för kommande möten 2023. Anna är ansvarig för att skicka ut zoomlänk.

8/5, kl 15-17, zoom 31/5 kl 15-17, zoom 21/6 kl 15-17, zoom 16/8 kl 15-17, zoom 6/9 kl 15-17, zoom 25/9 kl 15-17, zoom 21/10 Heldagsmöte Sthlm, Rebecca och Anna planerar. 6/11 kl 15-17, zoom 27/11 kl 15-17, zoom

HÅLLBAR NUTRITION FÖR HÄLSA GENOM HELA LIVET

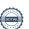

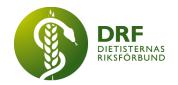

18/12, kl 15-17, zoom

10.8 Problem vid medlemsansökan att det tar lång tid att komma in som medlem på hemsida och osäkert om man får medlemsbrev. Amanda, Anna och Sophie kollar på ArcMember och varför det tar så lång tid för dietister att komma in som medlemmar. Leder till frustration och måste ordnas.

### § 11 Nästa möte

Zoom-möte den 8 maj, kl 15:00-17:00

### § 12 Mötet avslutas

Kjell Olsson avslutar mötet

Kjell Olsson Anna Jörnvi

Ordförande Justerare

Anne-Li Bjärneryd

Sekreterare

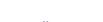

# Verifikat

Transaktion 09222115557494540314

#### Dokument

Protokoll - styrelsemöte 2023-04-22

Huvuddokument

7 sidor

Startades 2023-06-11 23:00:19 CEST (+0200) av Kjell

Olsson (KO)

Färdigställt 2023-06-12 08:26:39 CEST (+0200)

### Signerande parter

Kjell Olsson (KO)

DIETISTERNAS RIKSFÖRBUND

dietisternasriksforbund@drf.nu

Signerade 2023-06-11 23:00:19 CEST (+0200)

Anne-Li Bjärneryd (AB)

DIETISTERNAS RIKSFÖRBUND anne-li.bjarneryd@drf.nu Signerade 2023-06-11 23:05:29 CEST (+0200) Anna Jörnvi (AJ)

DIETISTERNAS RIKSFÖRBUND anna.jornvi@drf.nu Signerade 2023-06-12 08:26:39 CEST (+0200)

Detta verifikat är utfärdat av Scrive. Information i kursiv stil är säkert verifierad av Scrive. Se de dolda bilagorna för mer information/bevis om detta dokument. Använd en PDF-läsare som t ex Adobe Reader som kan visa dolda bilagor för att se bilagorna. Observera att om dokumentet skrivs ut kan inte integriteten i papperskopian bevisas enligt nedan och att en vanlig papperutskrift saknar innehållet i de dolda bilagorna. Den digitala signaturen (elektroniska förseglingen) säkerställer att integriteten av detta dokument, inklusive de dolda bilagorna, kan bevisas matematiskt och oberoende av Scrive. För er bekvämlighet tillhandahåller Scrive även en tjänst för att kontrollera dokumentets integritet automatiskt på: https://scrive.com/verify

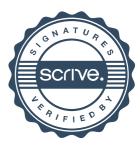